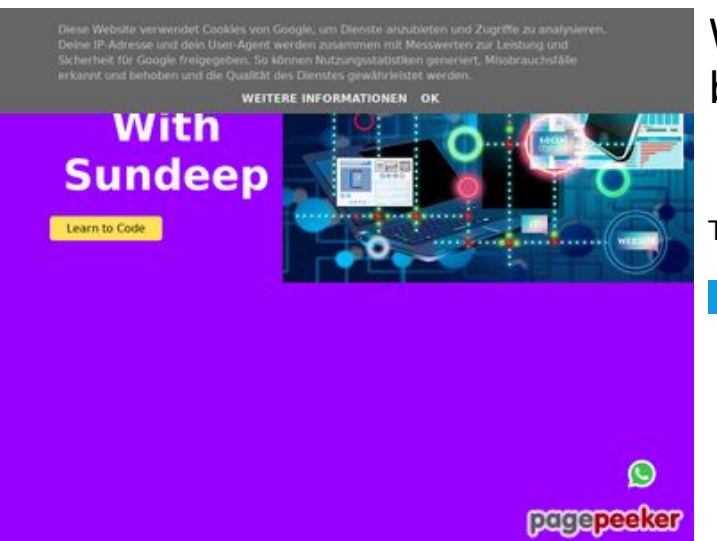

# **Website review b.codewithsundeep.com**

Generated on September 22 2022 13:50 PM

**The score is 45/100**

#### **SEO Content**

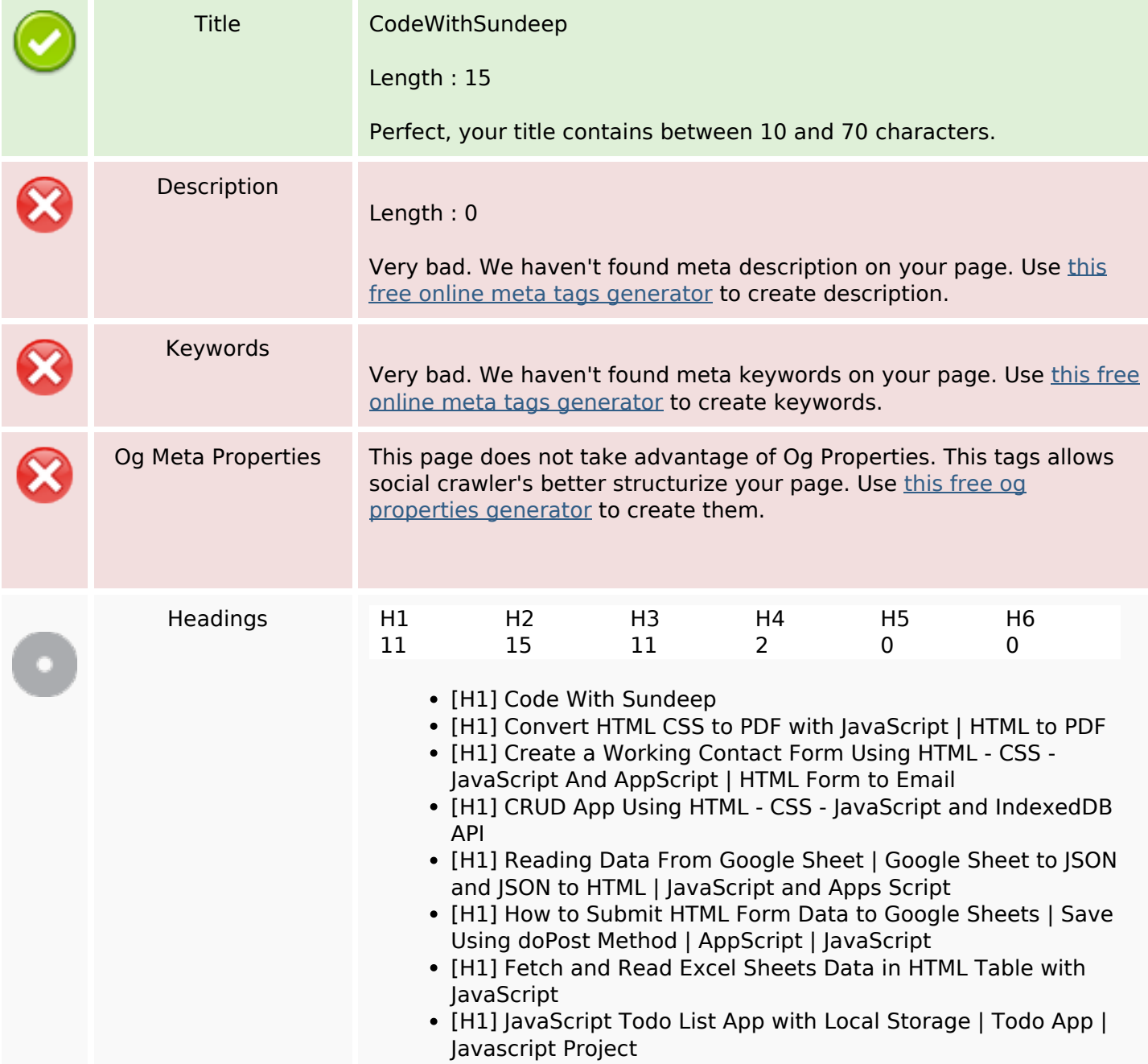

### **SEO Content**

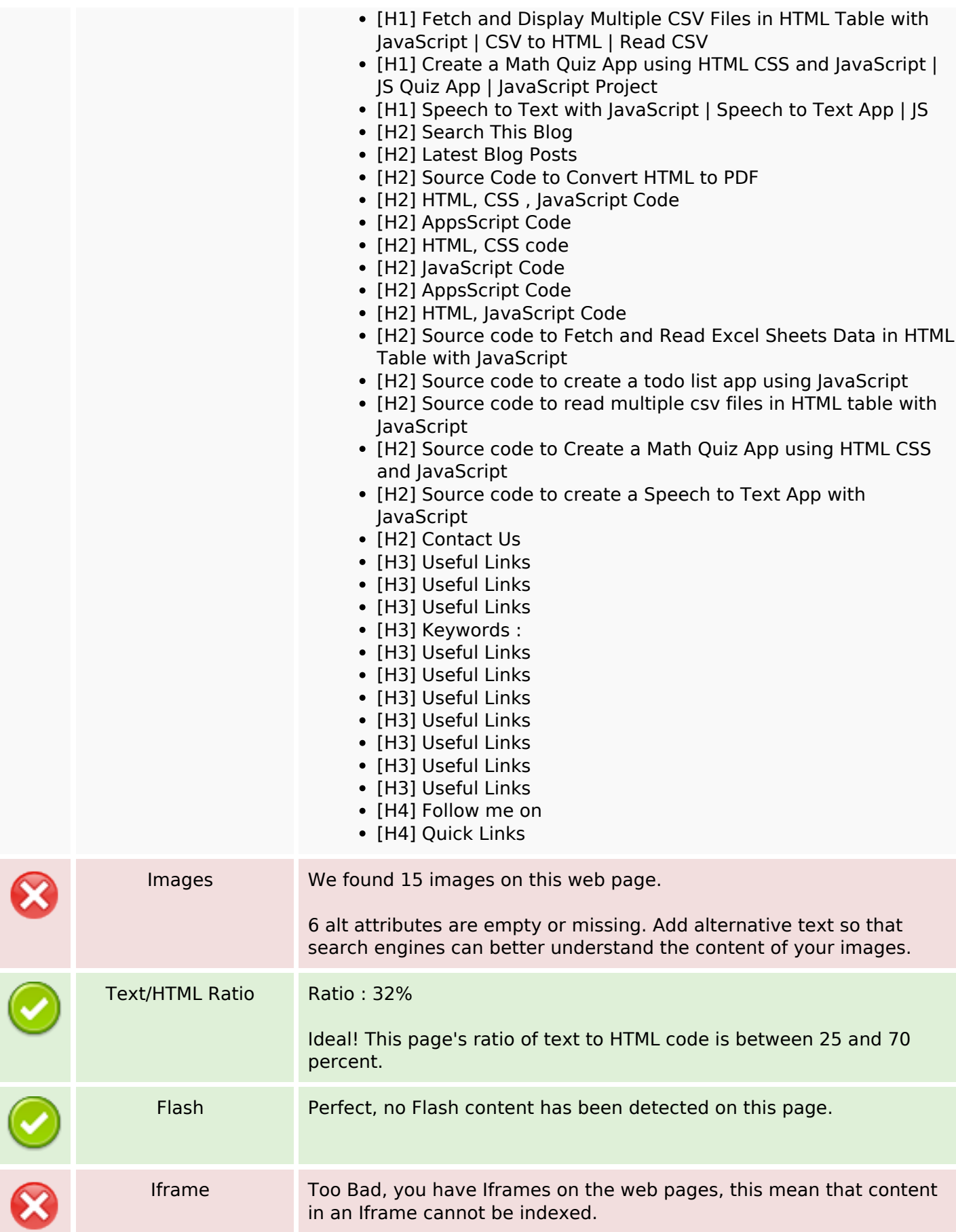

# **SEO Links**

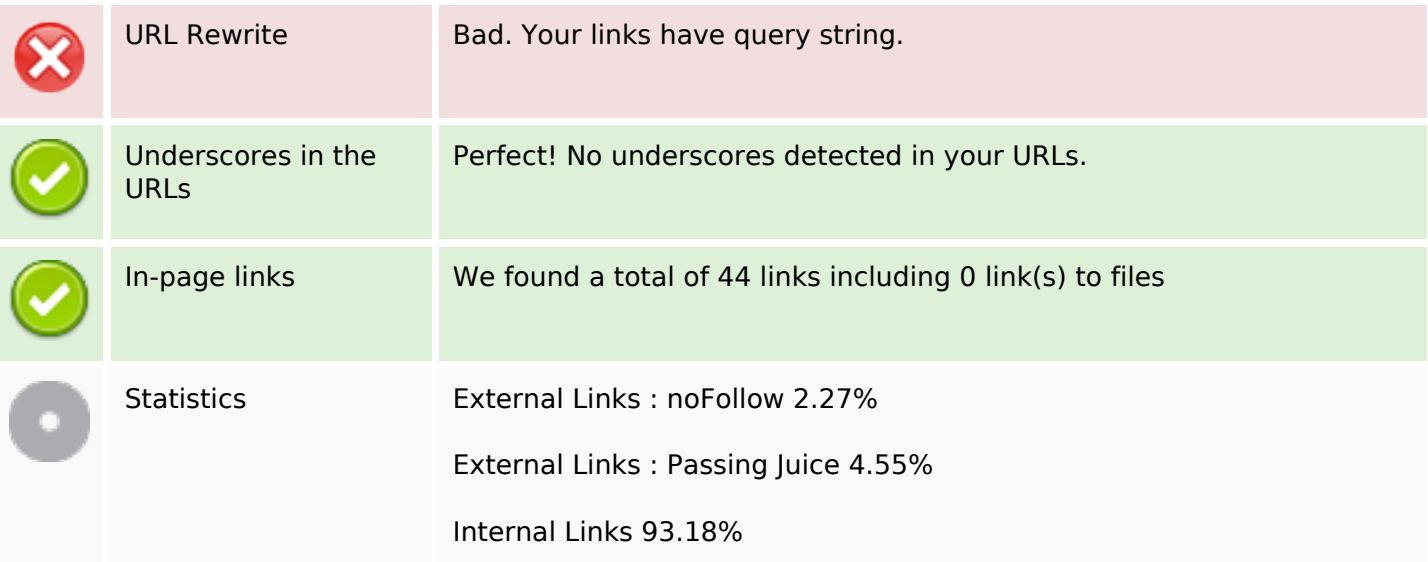

# **In-page links**

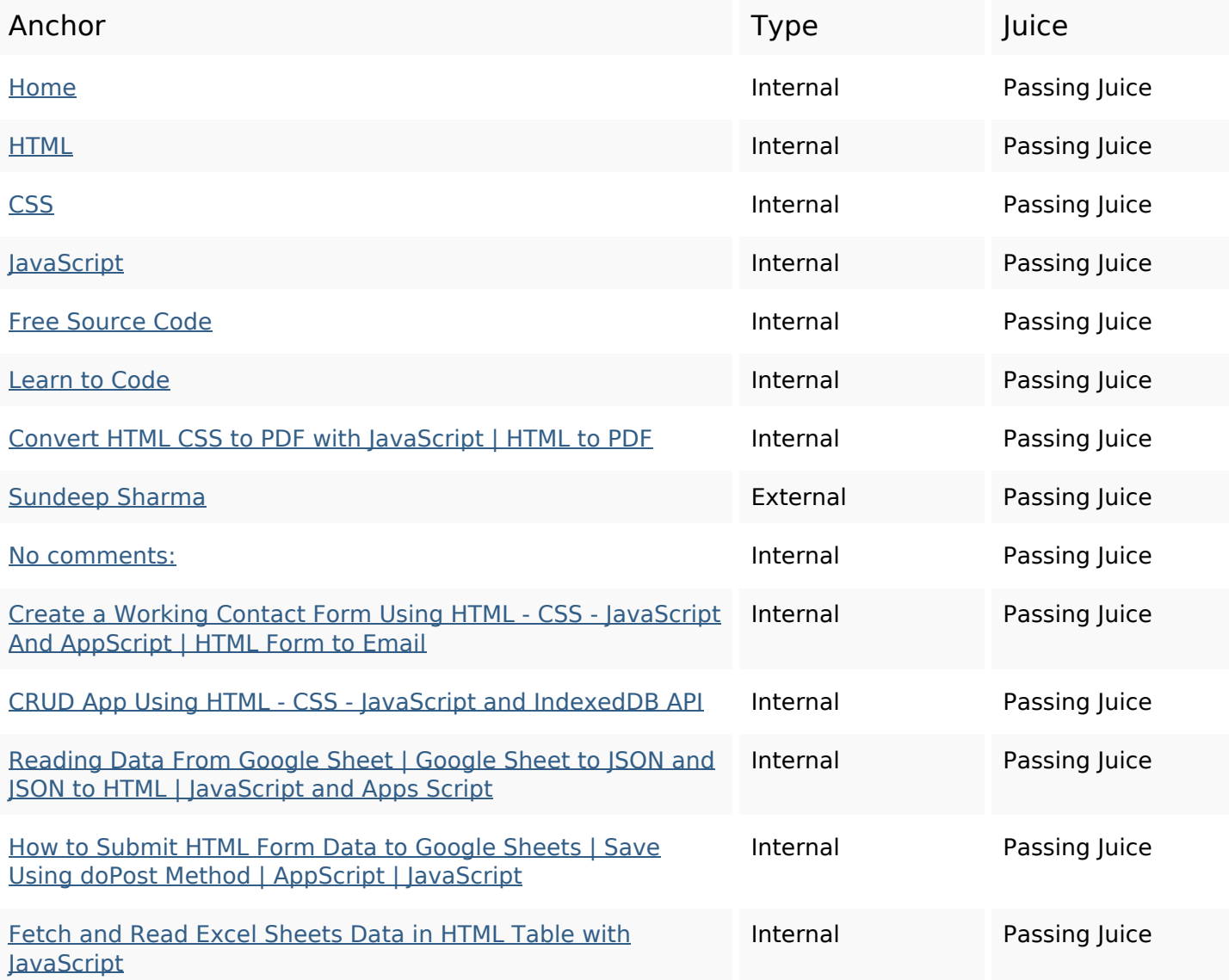

# **In-page links**

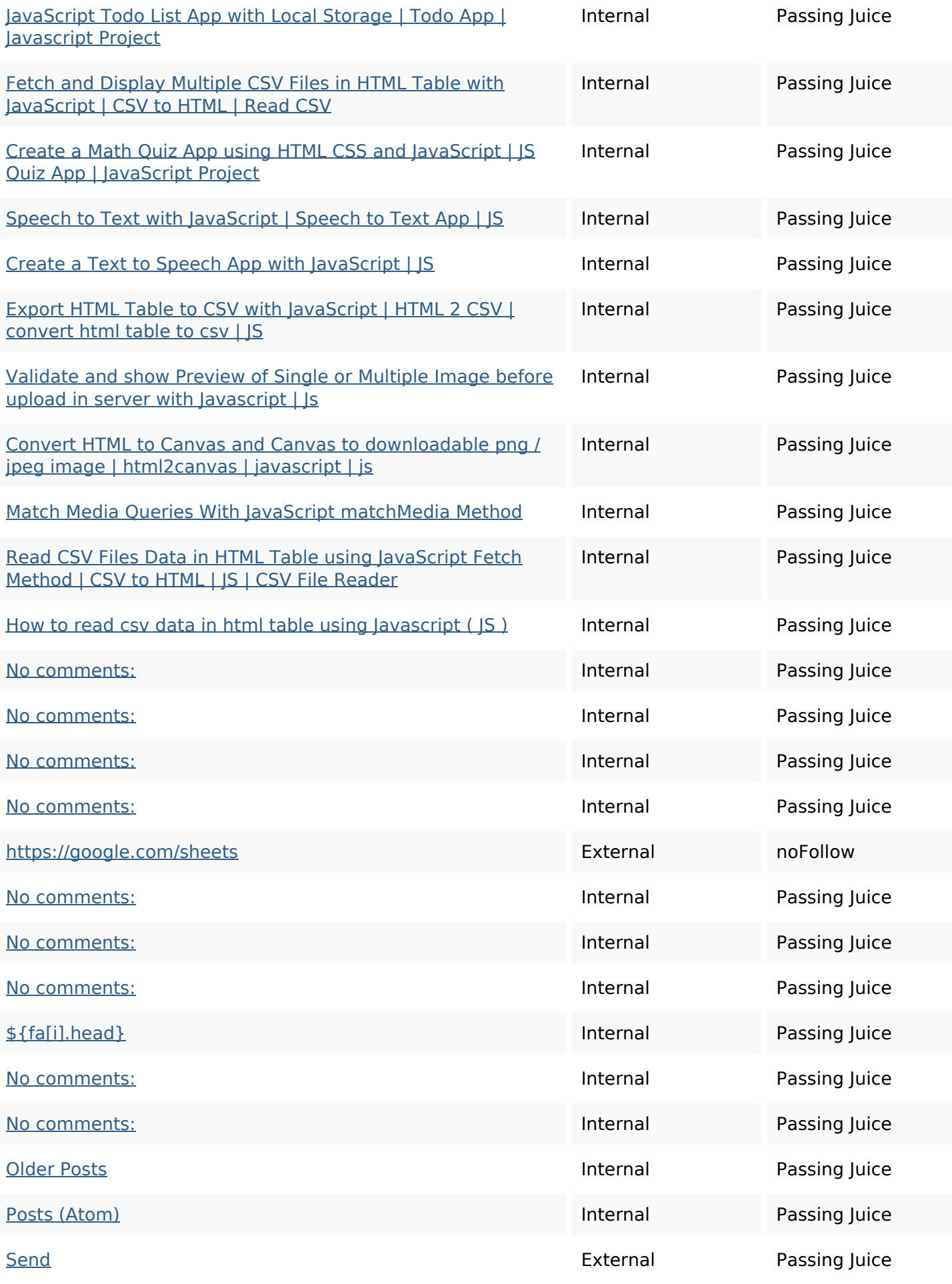

# **In-page links**

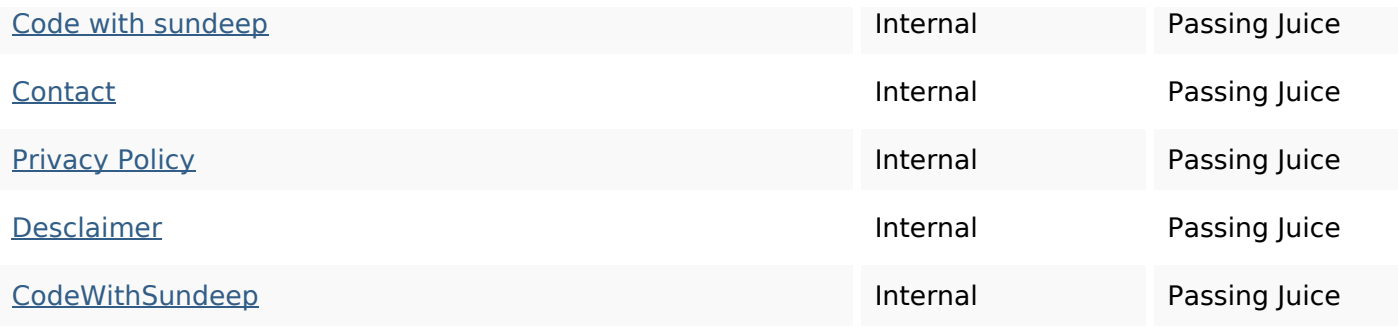

### **SEO Keywords**

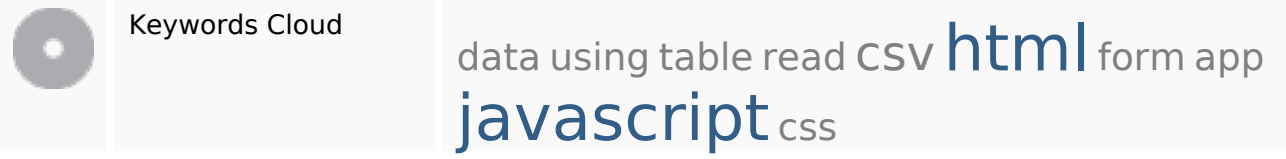

# **Keywords Consistency**

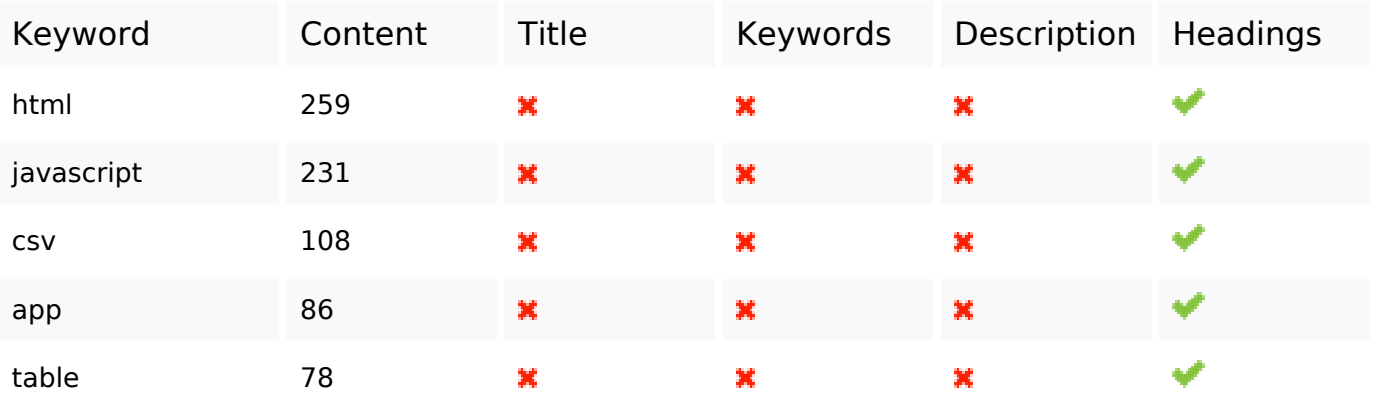

# **Usability**

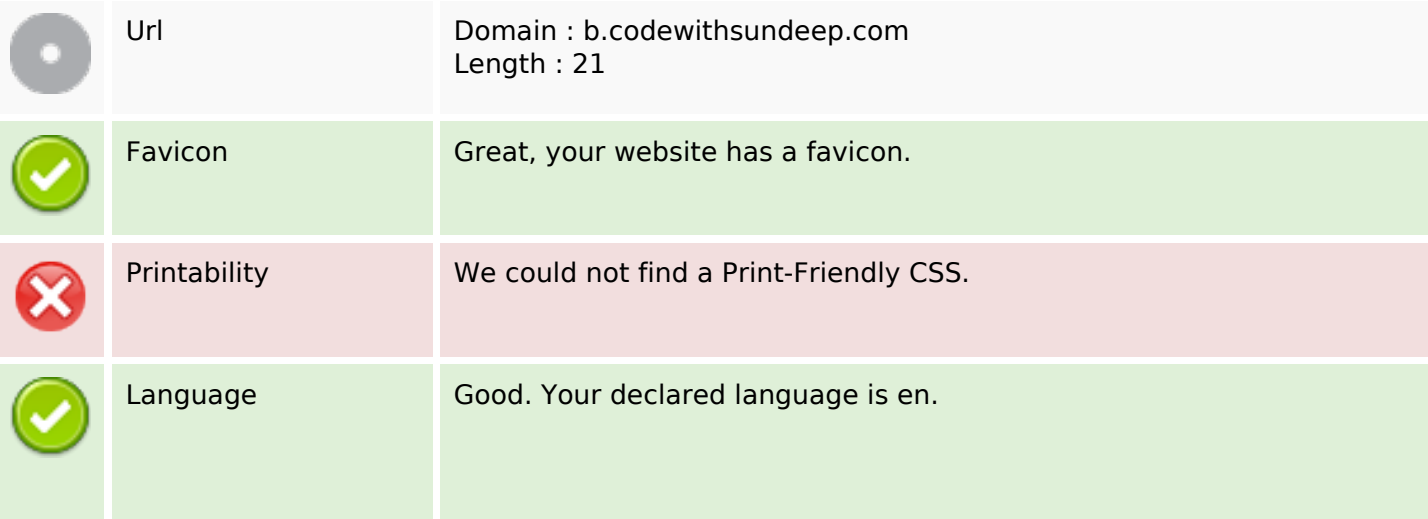

### **Usability**

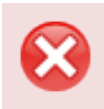

Dublin Core This page does not take advantage of Dublin Core.

#### **Document**

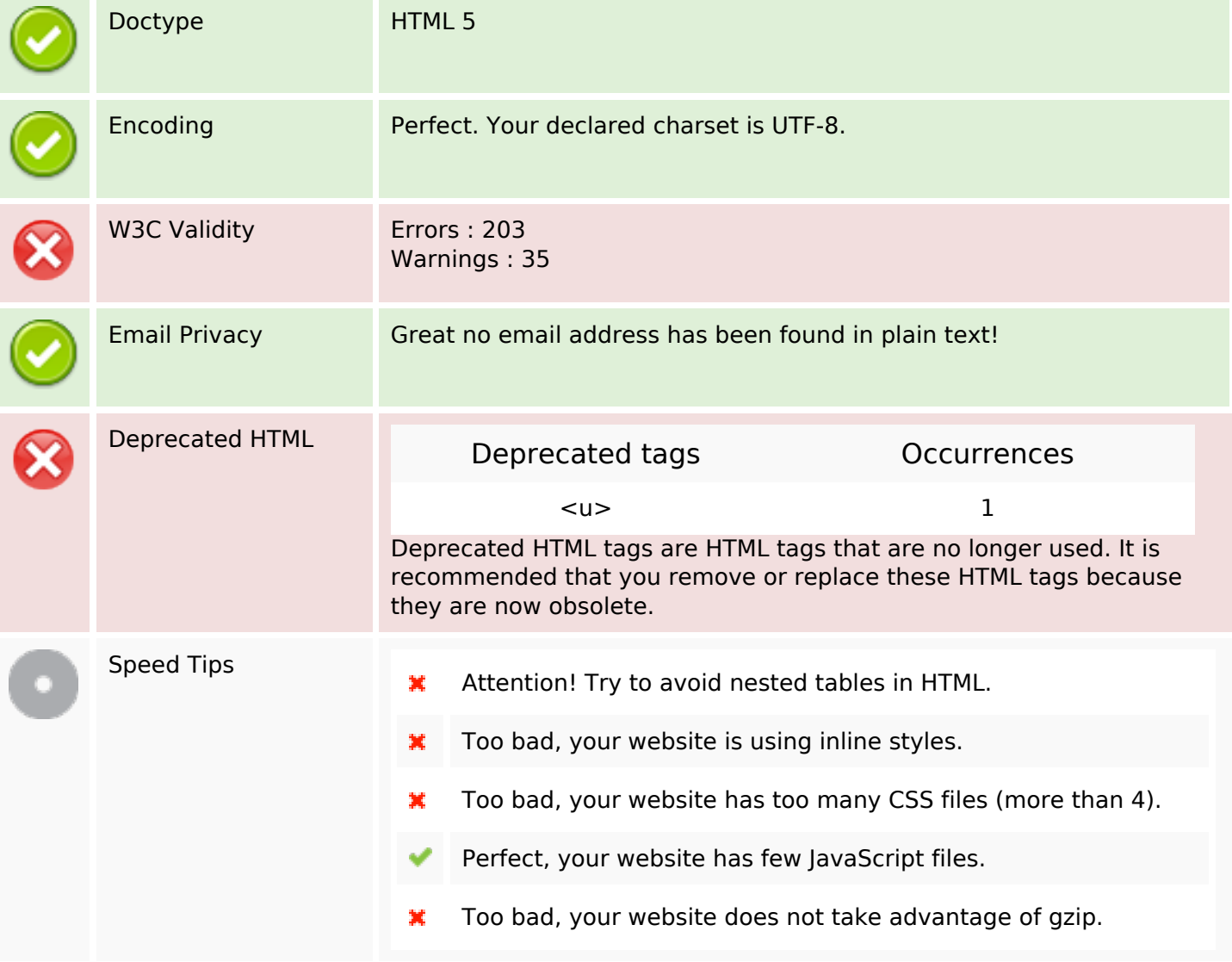

#### **Mobile**

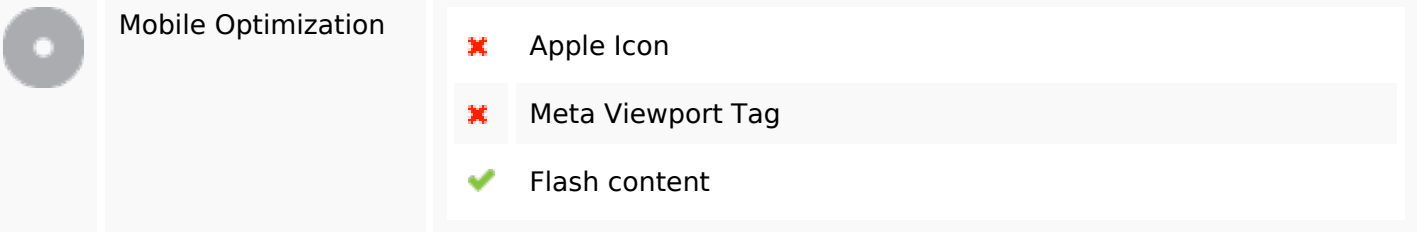

# **Optimization**

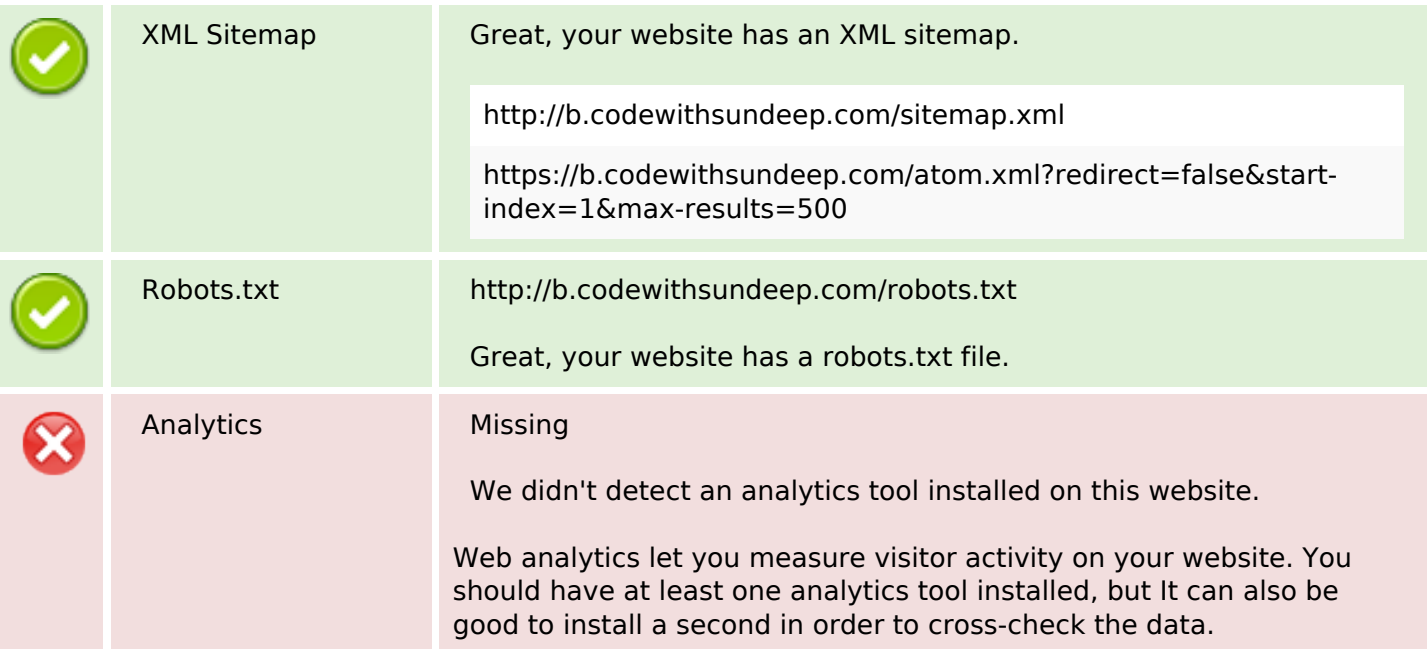